## **УДК 631 47:004.65 ВИКОРИСТАННЯ ГЕОІНФОРМАЦІЙНИХ СИСТЕМ ДЛЯ ПІДВИЩЕННЯ ЕФЕКТИВНОСТІ ВЕДЕННЯ ЗЕМЛЕРОБСТВА В**

*О.М.Хотиненко, кандидат сільськогосподарських наук Миколаївський державний аграрний університет*

**СІЛЬСЬКОГОСПОДАРСЬКИХ ПІДПРИЄМСТВАХ**

*Наведено методику створення цифрових електронних карт для сільськогосподарських підприємств засобами ГІС-технологій. На основі агроекологічного групування грунтового покриву господарства виділено агроекологічно однорідні ділянки для проектування полів сівозмін та вдосконалення системи землеробства.*

*Ключові слова: грунт, землеробство, ГІС-технології, ефективність ведення землеробства.*

*Работа выполнена при финансовой поддержке гранта Российского фонда фундаментальных исследований № 09-05-90903 моб\_снг\_ст.*

**Постановка проблеми.** На сучасному етапі на перший план в області землеробства виступає проблема оптимізації землекористування, охорони земельних ресурсів та підвищення ефективності ведення сільськогосподарського виробництва. Вирішити ці проблеми можливо за рахунок впровадження науково обгрунтованих інтенсивних систем землеробства і агротехнологій, адаптивно-ландшафтних систем землеробства на контурно-меліоративній основі, а також прецезійних системи землеробства високої точності.

Для вдосконалення існуючих систем землеробства сільськогосподарських підприємств, розробки ландшафтних системи організації землекористування необхідно насамперед проведення агроекологічної оцінки земель [1], яка передбачає обробку значних масивів інформації (землевпорядних, ґрунтових, агрохімічних матеріалів). Великий об'єм просторової та атрибутивної інформації на сучасному етапі розвитку інформаційних технологій якісно можна обробляти і аналізувати тільки за допомогою використання геоінформаційних технологій (надалі ГІС-технологій).

До найважливіших переваг ГІС-технологій належать легкість обробки великих об'ємів інформації, велика наочність представлення інформації, що досягається створенням великого числа тематичних карт, можливість автоматизації процесу створення карт, легкість внесення змін, можливість створення систем автоматичного внесення змін в базу даних, можливість широкого використання інформації, що поступає від засобів дистанційного зондування Землі, велика точність карт, особливо при використанні систем глобального позиціонування (GPS), можливість створення діалогових довідковоконсультативних систем, зручність зберігання, копіювання, відтворення інформації на будь-яких носіях, вища надійність зберігання інформації.

**Об'єкти та методика досліджень.** Об'єктом дослідження обрано господарства СТОВ «Авіатор» та НДГ «Лан» Вознесенського району Миколаївської області, розташоване в північній частині Причорноморської низовини на корінній рівнині лівобережжя р. Південний Буг. Рельєф господарства рівнинний з плоскими вододілами та широкими пологими схилами, які переходять у лощини. Грунти господарства – чорноземи звичайні. Площа землекористування складає 8670 га, з них 7568 га сільськогосподарських угідь. Структура площ сільськогосподарських культур та технологія їх вирощування типова для зони південного степу України.

Для агроекологічної типізації використовувалися різноманітні матеріали: топографічна карта масштабу 1:10 000, грунтові карти, матеріали агрохімічного обстеження грунтів, проект землеустрою, а також космічні знімки фірм Digital Globe (США) високої роздільної здатності (із сайту Google), знімки Lansad 7 ЕTM. Побудова електронних карт та їх аналіз здійснювалися з використанням геоінформаційних продуктів ArcGIS 9.3 та векторизатора Easy Trace [2].

**Результати досліджень.** У результаті використання ГІСтехнологій було створено електронну базу сільськогосподарських підприємств СТОВ «Авіатор» та НДГ «Лан», яка включала багатошарову електронну карту землекористування господарства, карту експлікації полів і атрибутивну базу даних історії полів, із урахуванням виконаних на них агротехнічних заходів, топографічну карту, грунтову, рельєфу, геохімічного обстеження, деградованих земель, а також макет агроландшафтної та агроекологічних карт.

Для створення електронних карт землекористування та експлікації полів існує декілька основних способів, що розрізняються методами нанесення векторних об'єктів: 1) векторизація меж полів за космічним знімком високої роздільної здатності; 2) об'їзд (обхід) меж полів з використанням GPS устаткування і спеціального програмного забезпечення; 3) векторизація меж за існуючими паперовими картами планів внутрішньогосподарського землеустрою. В останньому випадку електронні карти характеризуються недостатньою точністю, оскільки під час прив'язування отриманих під час сканування растрів планів внутрішньогосподарського землеустрою невисокої точності в ArcGIS 9.3 виникають помилки через відмінності у системах координат. Тому карта землекористування господарства створювалася на основі векторизації меж полів, доріг, об'єктів гідрографії за космічним знімком високої роздільної здатності фірми Digital Globe з сайту *Google* (рис. 1, 2). Також для оцифровки меж полів сільськогосподарських підприємст можна використовувати знімки із знімальної системи Landsat 7 після підвищення їх точності шляхом приведення роздільної здатності багатоспектральних знімків невисокої роздільної здатності (до 28,5 м/піксель) до роздільної здатності панхроматичного каналу (14,25 м/піксель).

Електронна карта полів (рис. 2) дає інформацію про точну площу полів будь-якої конфігурації, може відображати протяжність доріг і їх якість, показує розташування об'єктів в просторі та дозволяє за необхідності здійснювати навігацію на будь-яку вказану точку за будь-якої заданої траєкторії.

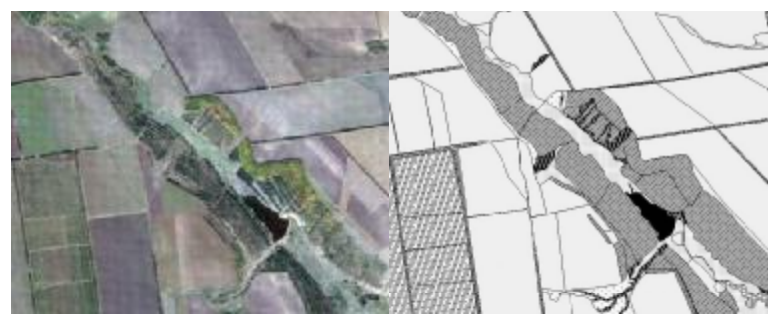

Рис.1. Приклад формування меж обстежуваних ділянок сільськогосподарських підприємств за космічним зображенням

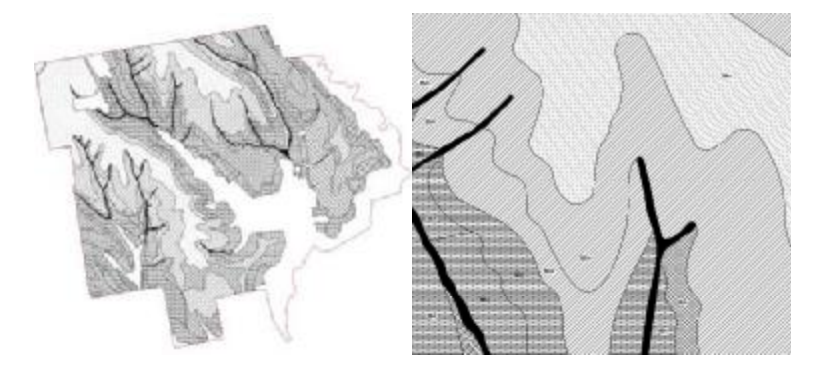

Рис.2. Землекористування та експлікація полів сільськогосподарських підприємств

Для створення електронної агроландшафтної карти використовувалися план внутрішньогосподарського землеустрою, грунтова карта масштабу 1:25000. Для створення грунтової карти проведено векторизацію і класифікацію грунтових контурів в ArcGIS 9.3 з нанесенням грунтових контурів та індексів грунтів (рис. 3). У якості растрової основи була використана грунтова карта масштабу 1:25000 господарства «Кірова» Вознесенського району, частково територію якого тепер займає СТОВ «Авіатор».

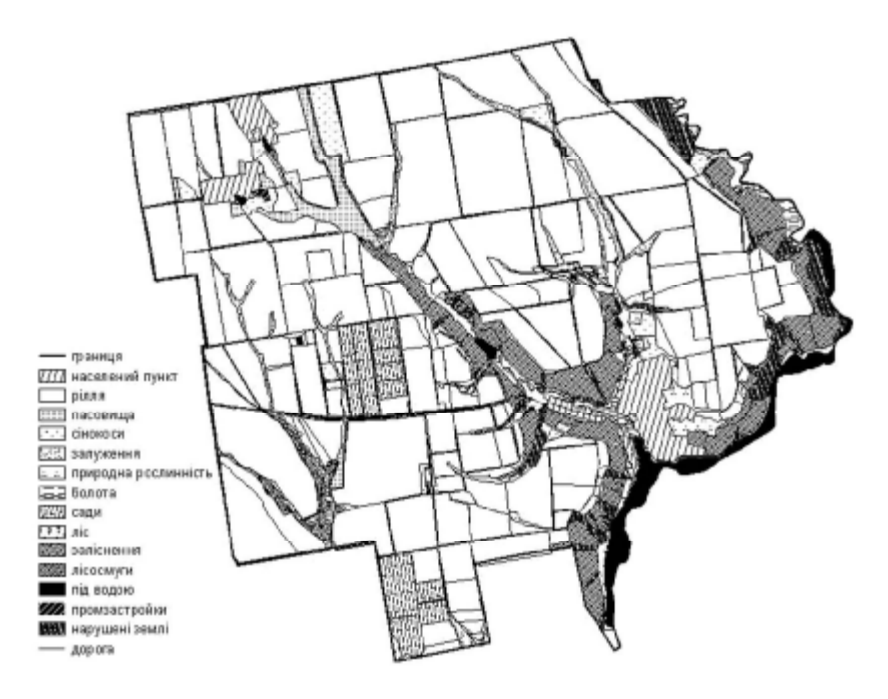

Рис.3. Фрагмент грунтової цифрової карти сільськогосподарських підприємств

Далі створюється електронна геоморфологічна карта на основі цифровування топографічної основи з отриманням тривимірної цифрової карти рельєфу або автоматично із застосуванням векторизаторів, що оцифровують відскановану з кальки сітку контурів. Топографічна векторна карта СТОВ «Авіатор» Вознесенського району була отримана в процесі автоматичної векторизації ізоліній рельєфу топографічної карти у програмі Easy Trace.

На початковому етапі дослідження агроландшафтів сільськогосподарського підприємства і надалі для їх проектування створеним картографічним джерелом є карта розповсюдження грунтових ареалів. Грунтова карта стає основою для складання агроекологічної і агроландшафтної карти. За межами грунтових ареалів, а також їх гранулометричному складу,

куту нахилу і сонячній експозиції виділяють агроекологічно однорідні ділянки. Метою виділення агроекологічно однорідних ділянок є підбір культур з урахуванням їх взаємодії (продукційної, фітомеліоративної, фітосанітарної) для виявлення умов життєзабезпечення рослин в межах поля і робочої ділянки, виключення негативного впливу просторової мінливості (мозаїчності) агроекологічних умов на продуктивні властивості земель і на технологію обробітку культур.

Основна інформація формується в процесі грунтоволандшафтного картографування земель, що виконується за матеріалами аерофотознімання, топографічних карт і даних спеціальних польових і лабораторних досліджень. Результати досліджень представляються пошарово у вигляді електронних карт форм і елементів мезорельєфу, крутизни схилів, їх експозиції, мікрорельєфу, грунтоутворюючих порід, гідрогеологичних умов, ерозії грунтів, структур грунтового покриву тощо. Кожна електронна карта має базу даних, що містить, відповідно до тематики карти, інформацію по кожному контуру. Наприклад, база даних електронної карти мікроструктур грунтового покриву може містити таку наступну інформацію: номер контура; індекс грунтової комбінації; повна назва грунтової комбінації; співвідношення грунтів, ступінь складності і контрастності, положення в геохімічному ландшафті, геохімічні бар'єри, агроекологічні параметри грунтів.

Всі електронні карти мають єдину систему координат, прив'язану до відсканованої топографічної основи масштабу 1:10000. Кількість електронних тематичних карт-шарів залежить від складності ландшафтно-екологічних умов і рівня інтенсифікації виробництва.

Шляхом взаємного накладення тематичних електронних карт-шарів формується комплексна карта агроекологічних груп і видів земель, тобто елементарних ареалів агроландшафта (ЕАА), кожен з яких забезпечується банком даних агроекологічної оцінки (теплозабезпеченість, вологозабезпеченість, показники рельєфу, грунтового покриву тощо).

Спочатку виділяють групи земель за умовами рельєфу, накладаючи на грунтову карту цифрову карту розподілу схилів за кутом нахилу; потім накладають карти перезволожених і солонцевих земель, виділяючи групи за ступенем перезволоження і ступенем розвитку солонцевого процесу. Аналогічно можуть виділятися групи засолених, літогенних й інших земель. Далі, використовуючи карти еродованих, перезволожених, солонцевих земель, карти розподілу схилів за формами і експозицією, карту розвитку форм мікрорельєфу, усередині агроекологічної групи виділяють види земель. До карти агроекологічних груп і видів земель прив'язується база даних. Ця карта супроводжується пояснювальною запискою, в якій дається аналіз сучасного використання земель і екологічні наслідки. Особлива увага приділяється ідентифікації процесів деградації грунтів: яроутворенню, водній та вітровій ерозії, вторинному засоленню грунтів, забрудненню токсичними речовинами, промисловому руйнуванню грунтового покриву тощо. Дається оцінка стану мережі гідрографії, господарських водоймищ, замулювання річок і озер, забруднення поверхневих та грунтових вод, характеристика поверхневого й грунтового стоку.

Карта агроекологічних груп і видів земель з базою даних і пояснювальною запискою є основним завершальним документом дослідницьких робіт під час проектування адаптивноландшафтних систем землеробства. У ній міститься вся необхідна інформація для ухвалення проектних рішень щодо розміщення сільськогосподарських культур, диференціації технологій їх обробітку за різних рівнів інтенсифікації виробництва, оптимальній організації території з урахуванням ландшафтних зв'язків, тобто формування систем землеробства.

Шляхом об'єднання ЕАА, близьких за умовами обробітку сільськогосподарських культур, формується електронна карта агроекологічних типів земель. В межах контурів агроекологічних типів земель проектуються поля сівозмін і виробничі ділянки. Вони характеризуються банками агроекологічних показників, які надалі поповнюються відомостями про їх ви-

користання, врожайність і тому подібне за схемою історії полів. В рамках виробничих ділянок планується відбір грунтових проб для агрохімічних аналізів. За отриманими результатами агрохімічного аналізу грунтових проб складаються карти розподілу поживних речовин, для яких за загальноприйнятими методиками розраховуються норми внесення добрив на кожну конкретну ділянку під певну культуру і заплановану врожайність.

**Висновки.** Застосування ГІС-технологій в адаптивноландшафтних системах землеробства дозволяє підвищувати врожайність і якість продукції, оптимізувати внесення добрив, засобів захисту рослин, а також підвищити практичну продуктивність, екологічність і прибутковість сільського господарства.

## *ЛІТЕРАТУРА*

1. Лопырев М.И. Проектирование и внедрение эколого-ландшафтных систем земледелия в сельскохозяйственных предприятиях Воронежской области. Методическое руководство / М.И. Лопырев. — Воронеж: Исток, 1999. — 186 с.

2. Arc GIS 9 Spatial Analyst Руководство пользователя. Russian Translation by DATA+. — New York: ESRI, 2001. — 219 с.